## FFOOAdSZauk

## dbx conversion to outlook

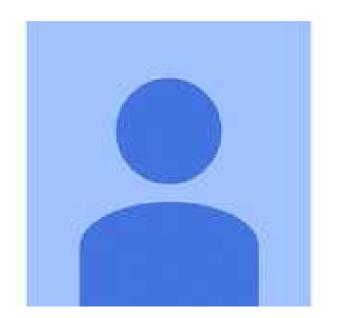

Location London, London https://www.freeadsz.co.uk/x-424447-z

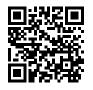

Download DBX conversion to Outlook tool to recover DBX file and convert DBX file to PST, EML, MSG, MBOX, HTML & RTF file format. It is the best solution for recovery DBX file and conversion DBX to PST file directly. Now every user can export DBX file to PST file with the help of DBX file converter tool. http://www.esofttools.com/dbx-converter

| dbx                       | dbx                       | dbx                       | dbx                       | dbx                       | dbx                       | dbx                       | dbx                       | dbx                       | dbx                       |
|---------------------------|---------------------------|---------------------------|---------------------------|---------------------------|---------------------------|---------------------------|---------------------------|---------------------------|---------------------------|
| conversion to outlook     | conversion to outlook     | conversion to outlook     | conversion to outlook     | conversion to outlook     | conversion to outlook     | conversion to outlook     | conversion to outlook     | conversion to outlook     | conversion to outlook     |
| www.freeadsz.co.uk/x-4244 | www.freeadsz.co.uk/x-4244 | www.freeadsz.co.uk/x-4244 | www.freeadsz.co.uk/x-4244 | www.freeadsz.co.uk/x-4244 | www.freeadsz.co.uk/x-4244 | www.freeadsz.co.uk/x-4244 | www.freeadsz.co.uk/x-4244 | www.freeadsz.co.uk/x-4244 | www.freeadsz.co.uk/x-4244 |